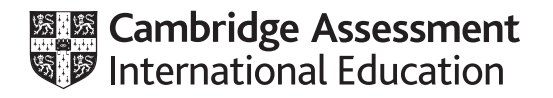

# **Cambridge International AS & A Level**

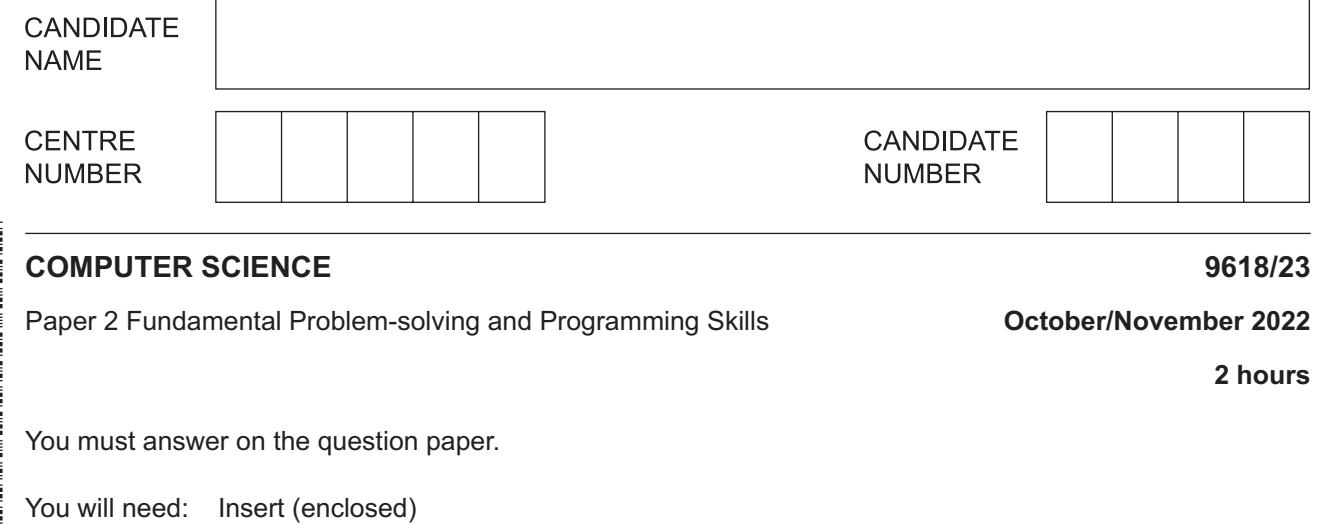

#### **INSTRUCTIONS**

- Answer **all** questions.
- Use a black or dark blue pen.
- Write your name, centre number and candidate number in the boxes at the top of the page.
- Write your answer to each question in the space provided.
- Do **not** use an erasable pen or correction fluid.
- Do **not** write on any bar codes.
- You may use an HB pencil for any diagrams, graphs or rough working.
- Calculators must **not** be used in this paper.

#### **INFORMATION**

- The total mark for this paper is 75.
- The number of marks for each question or part question is shown in brackets [ ].
- No marks will be awarded for using brand names of software packages or hardware.
- The insert contains all the resources referred to in the questions.

This document has **20** pages. Any blank pages are indicated.

Refer to the **insert** for the list of pseudocode functions and operators.

- **1** A program is required for a shopping website.
	- **(a)** Part of the program requires four variables. The following table describes the use of each variable.

Complete the table by adding the most appropriate data type for each variable.

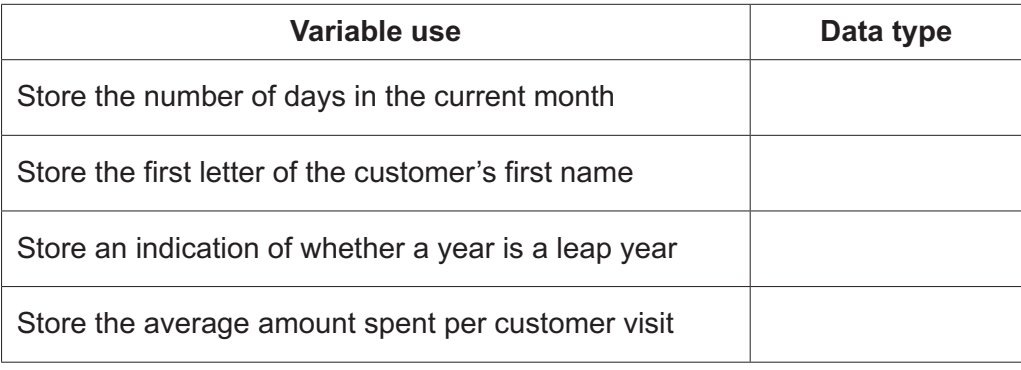

[4]

- **(b)** The designer considers the use of a development life cycle to split the development of the website into several stages.
	- **(i)** State **one** benefit of a development life cycle when developing the website.

...........................................................................................................................................

..................................................................................................................................... [1]

 **(ii)** Analysis is one stage of a development life cycle.

State **one** document that may be produced from the analysis stage of the website project.

 ........................................................................................................................................... ..................................................................................................................................... [1]

- (c) The program will be developed using the Rapid Application Development (RAD) life cycle.
	- (i) State one principle of this life cycle.

- 
- (ii) Give two benefits and one drawback of its use compared to the waterfall life cycle.
	- $[3]$
- (d) Adaptive maintenance needs to be carried out on the website program.

Give two reasons why adaptive maintenance may be required.

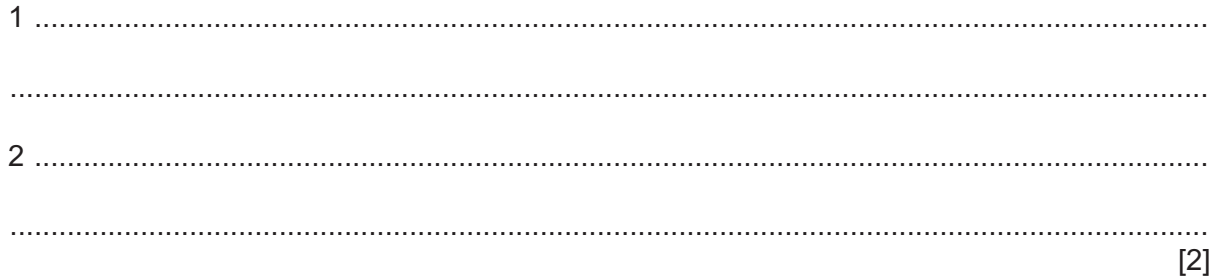

 $2^{\circ}$ A program is being designed for a smartphone to allow users to send money to the charity of their choice.

Decomposition will be used to break the problem down into sub-problems.

Identify three program modules that could be used in the design and describe their use.

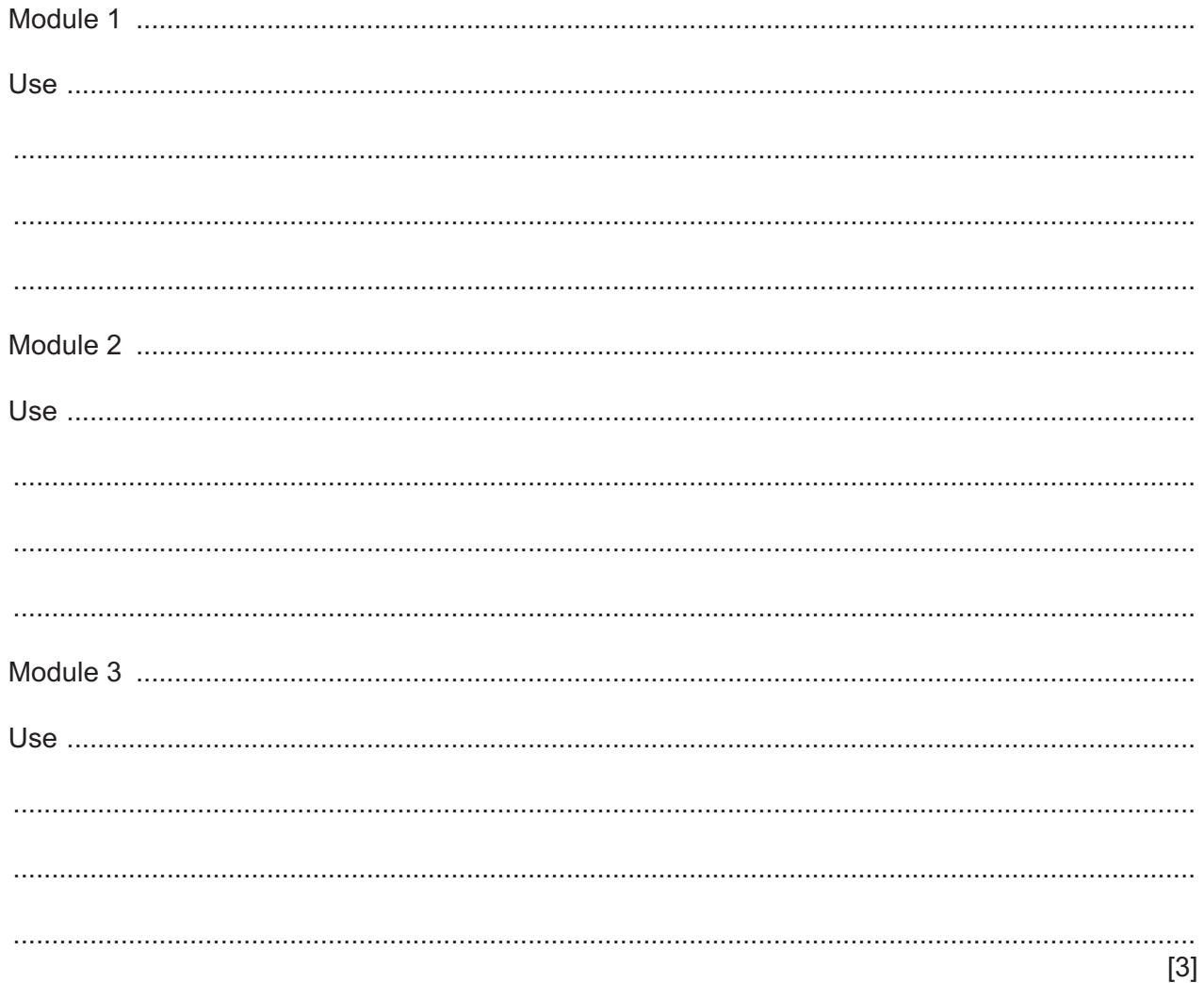

 $\overline{3}$ An algorithm is needed to process a sequence of numbers. Numbers may be positive or negative and may be integer or decimal.

The algorithm will:

- prompt and input one number at a time until the value zero is input
- sum the negative numbers
- sum the positive numbers
- when zero is input, output the two sum values and then end.  $\bullet$

Describe the algorithm needed. Do not include pseudocode statements in your answer.

(a) A program contains a 1D array DataItem with 100 elements.  $\overline{\mathbf{4}}$ 

State the one additional piece of information required before the array can be declared.

- (b) A programmer decides to implement a queue Abstract Data Type (ADT) in order to store characters received from the keyboard. The queue will need to store at least 10 characters and will be implemented using an array.
	- (i) Describe two operations that are typically required when implementing a queue. State the check that must be carried out before each operation can be completed.

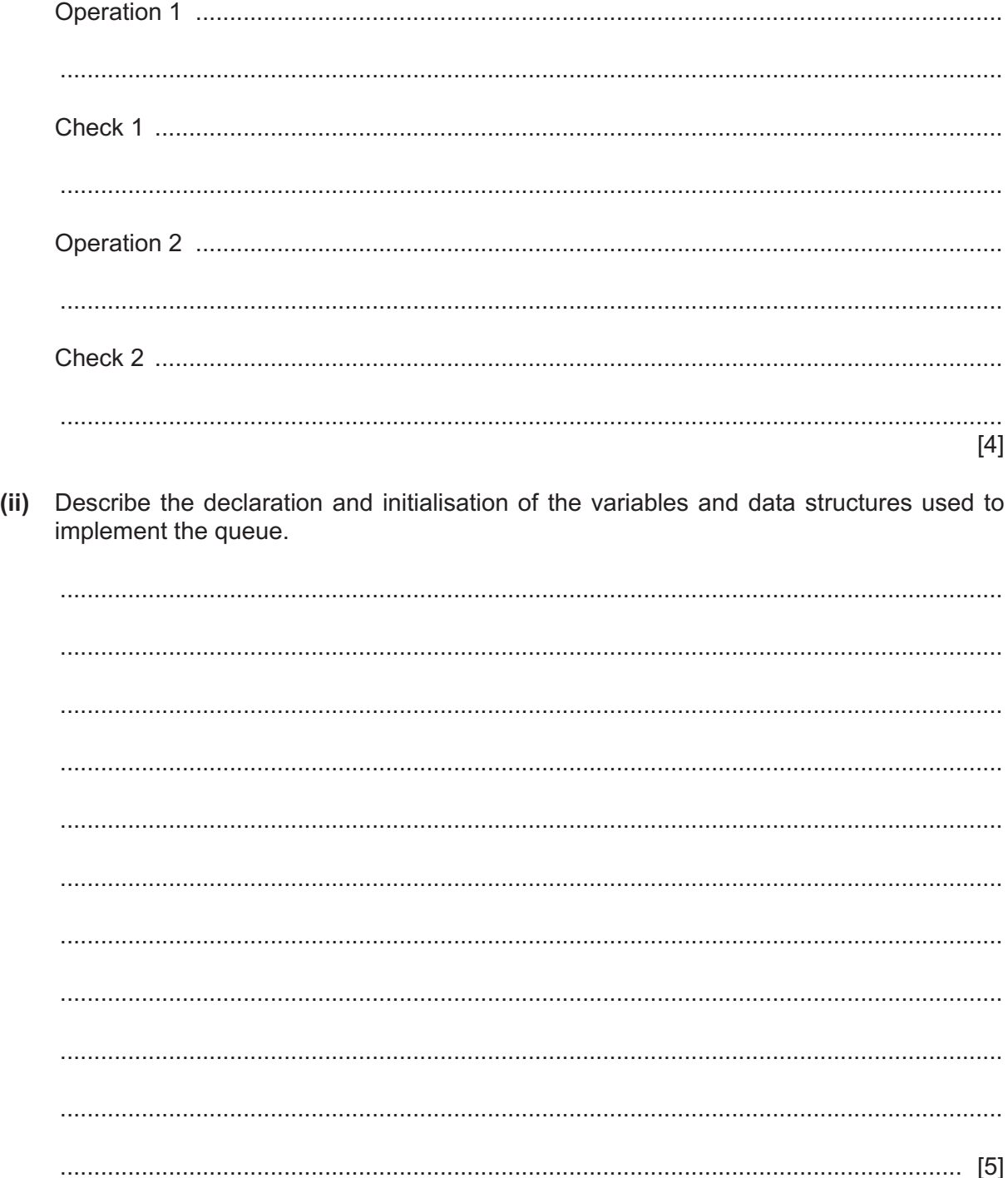

 $5\phantom{a}$ (a) A text string contains three data items concatenated as shown:

<StockID><Description><Cost>

Item lengths are:

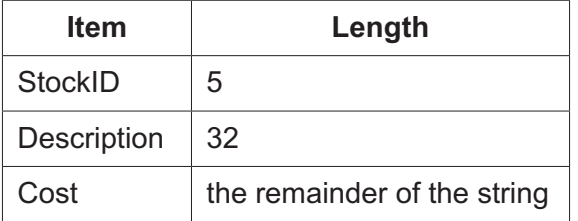

A procedure Unpack () takes four parameters of type string. One parameter is the original text string. The other three parameters are used to represent the three data items shown in the table and are assigned values within the procedure. These values will be used by the calling program after the procedure ends.

(i) Write pseudocode for the procedure  $Unpack()$ .

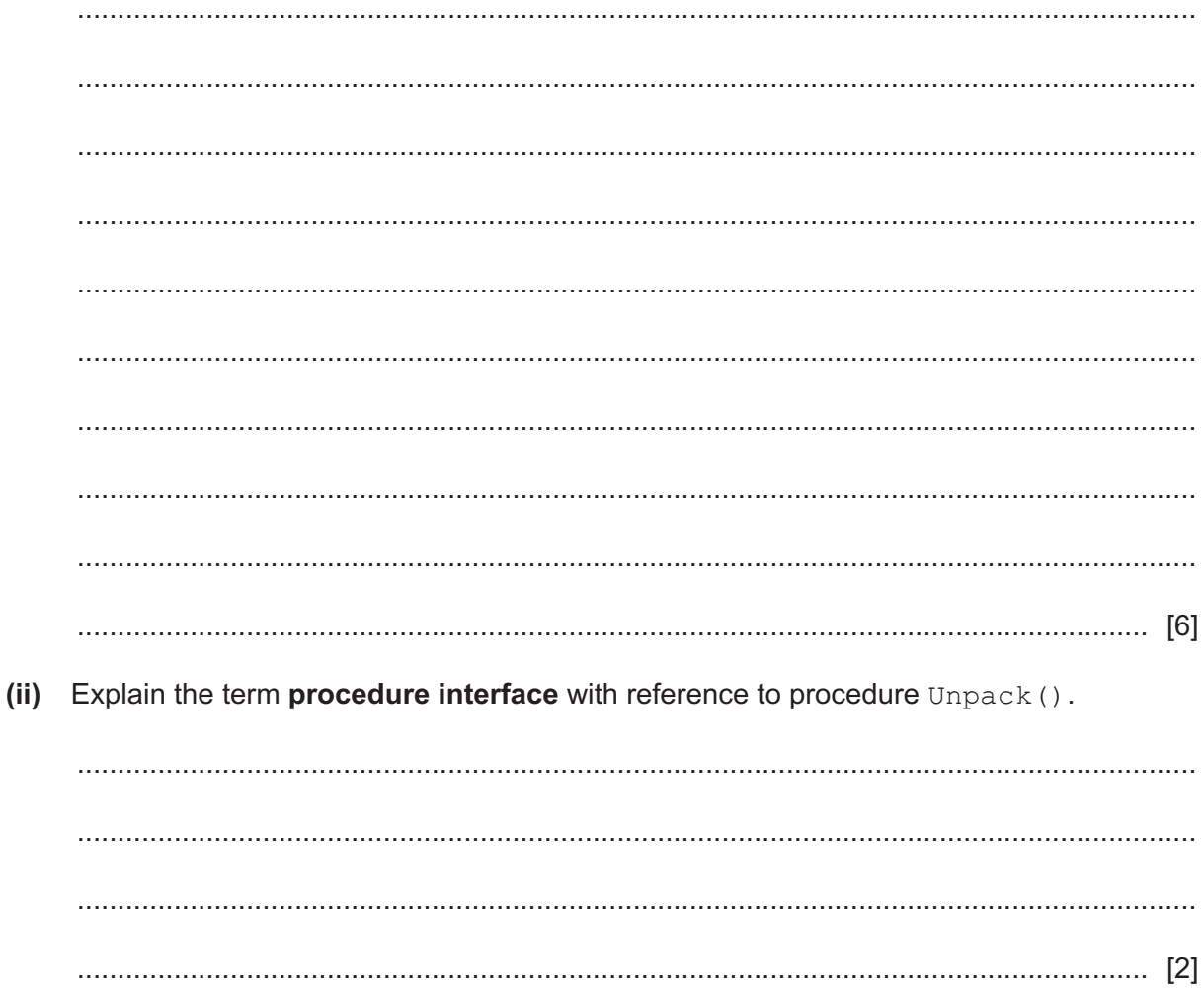

**(b)** The design changes and a record structure is defined to store the three data items.

A user-defined data type StockItem is created as shown:

```
 TYPE StockItem
   DECLARE StockID : STRING
   DECLARE Description : STRING
   DECLARE Cost : REAL
ENDTYPE
```
 **(i)** A variable LineData of type StockItem is declared.

Write the pseudocode statement to assign the value 12.99 to the Cost field of LineData.

```
 ..................................................................................................................................... [1]
```
 **(ii)** Procedure Unpack() is modified and converted to a function which takes the original text string as the only parameter.

Explain the other changes that need to be made to convert the procedure into a function.

 ........................................................................................................................................... ........................................................................................................................................... ........................................................................................................................................... ........................................................................................................................................... ..................................................................................................................................... [2] (c) Unpack () is part of a program made up of several modules. During the design stage, it is important to follow good programming practice. One example of good practice is the use of meaningful identifier names.

Give the reason why this is good practice. Give two other examples of good practice.

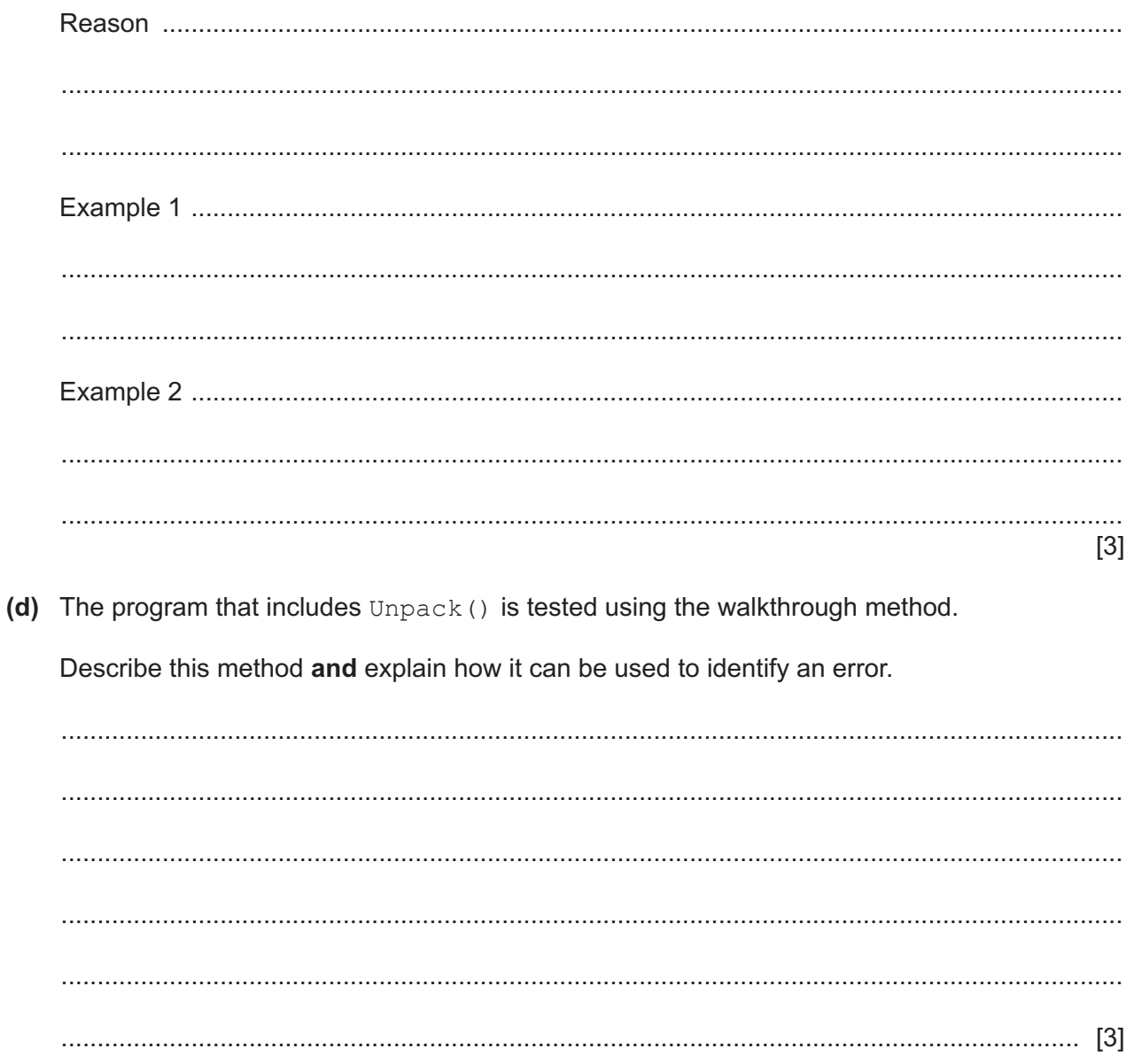

**6** Components are weighed during manufacture. Weights are measured to the nearest whole gram.

Components that weigh at least 3 grams more than the maximum weight, or at least 3 grams less than the minimum weight, are rejected.

A component is rechecked if it weighs within 2 grams of either the maximum or minimum weight.

The final outcome of weighing each component is shown below:

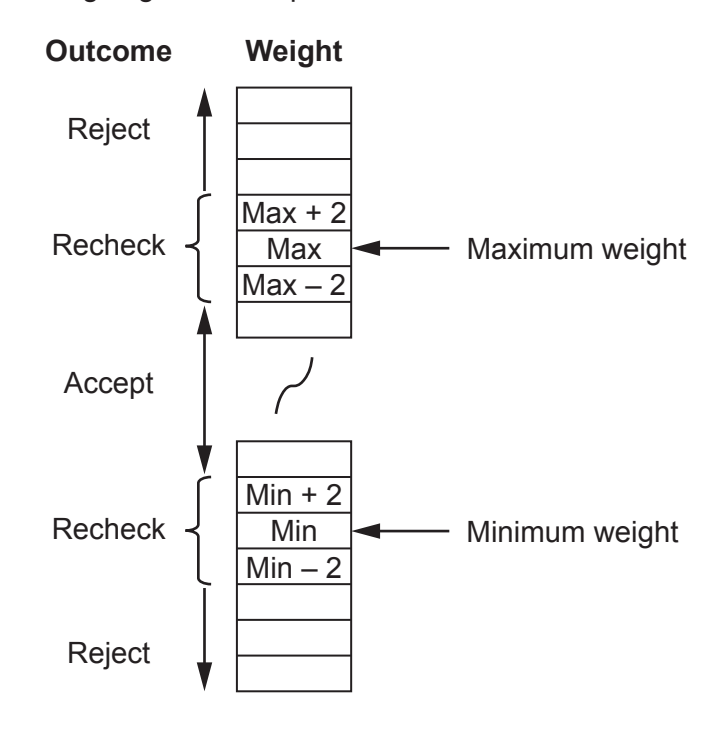

A function Status() will be called with three parameters. These are integers representing the weight of an individual component together with the minimum and maximum weights.

The value returned from the function will be as follows:

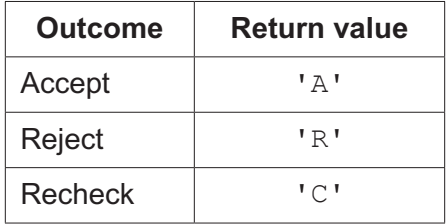

**(a)** Complete the following test plan for **five** tests that could be performed on function Status(). The tests should address all possible outcomes.

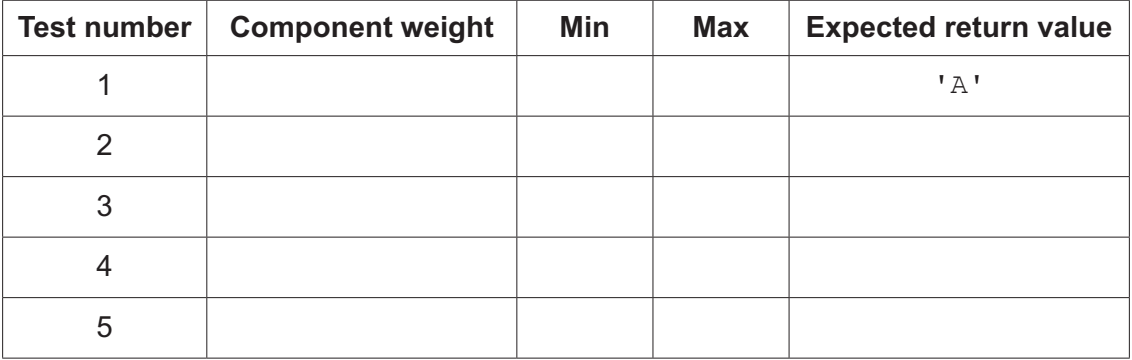

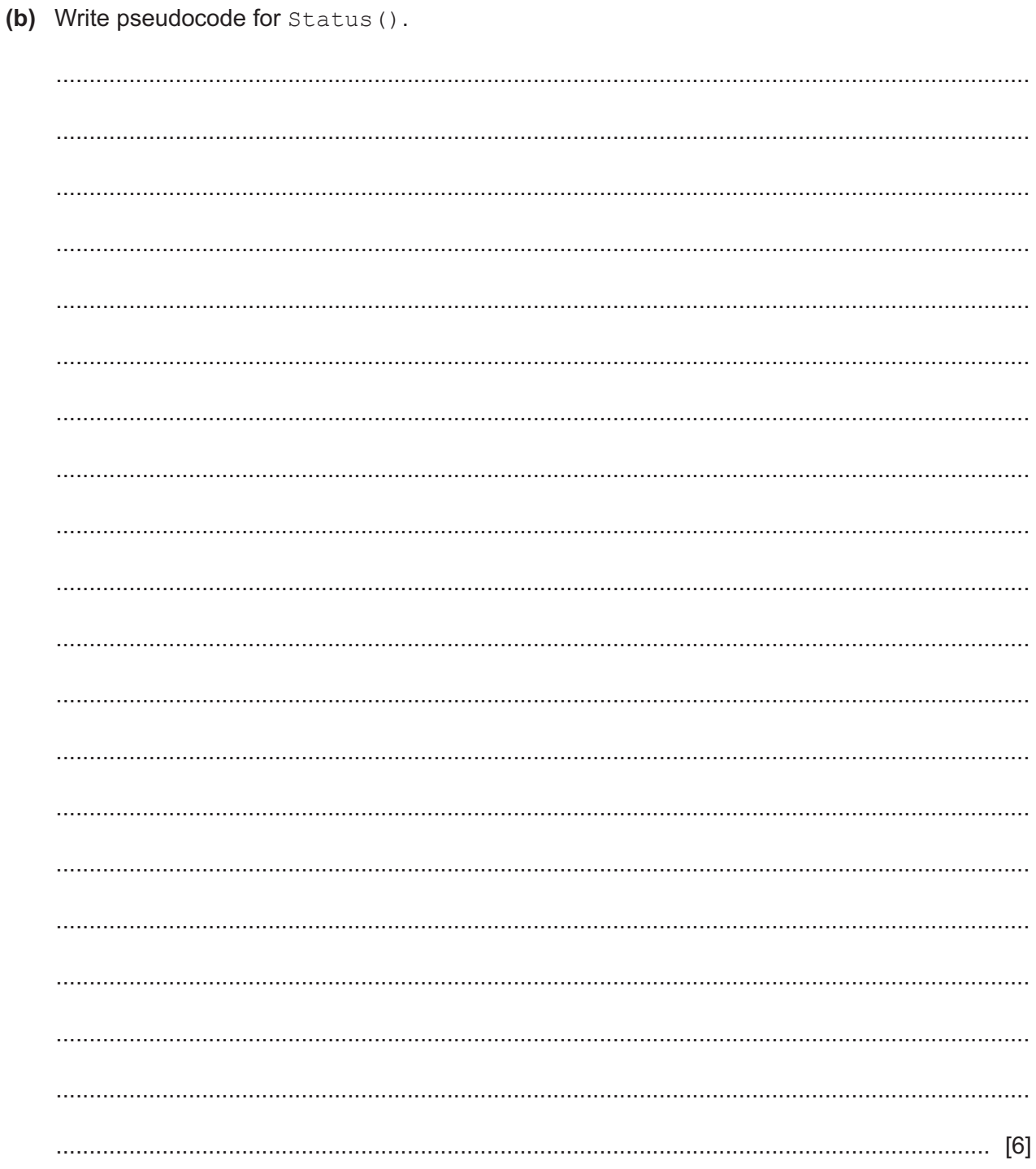

**7** A teacher is designing a program to perform simple syntax checks on programs written by students.

Two global 1D arrays are used to store the syntax error data. Both arrays contain 500 elements.

- Array ErrCode contains integer values that represent an error number in the range 1 to 800.
- Array ErrText contains string values that represent an error description.

The following diagram shows an example of the arrays.

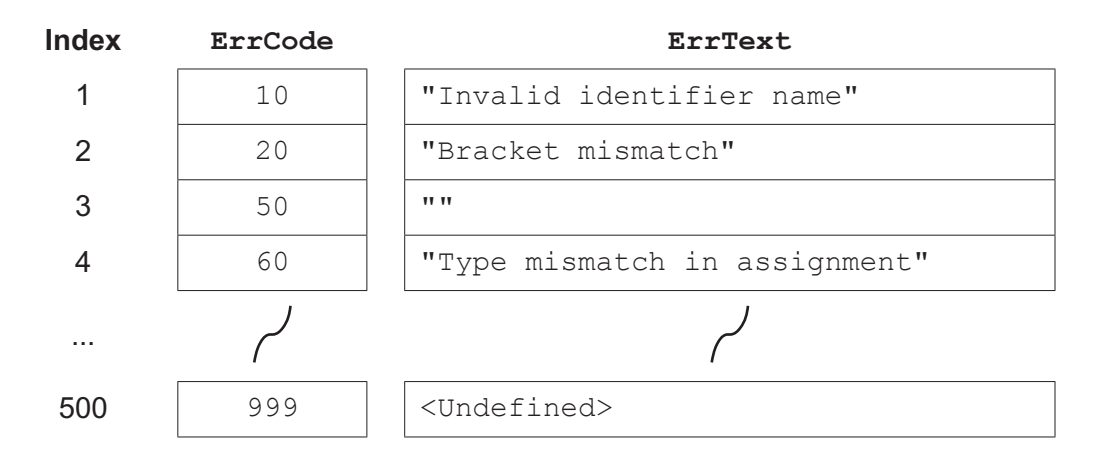

## **Note:**

- There are less than 500 error codes so corresponding elements in both arrays may be unused. Unused elements in ErrCode have the value 999. These will occur at the end of the array. The value of unused elements in ErrText is undefined.
- Values in the ErrCode array are stored in ascending order but not all values may be present. For example, there may be no error code 31.
- Some error numbers are undefined. In these instances, the ErrCode array will contain a valid error number but the corresponding  $ErrText$  element will contain an empty string.

The teacher has defined one program module as follows:

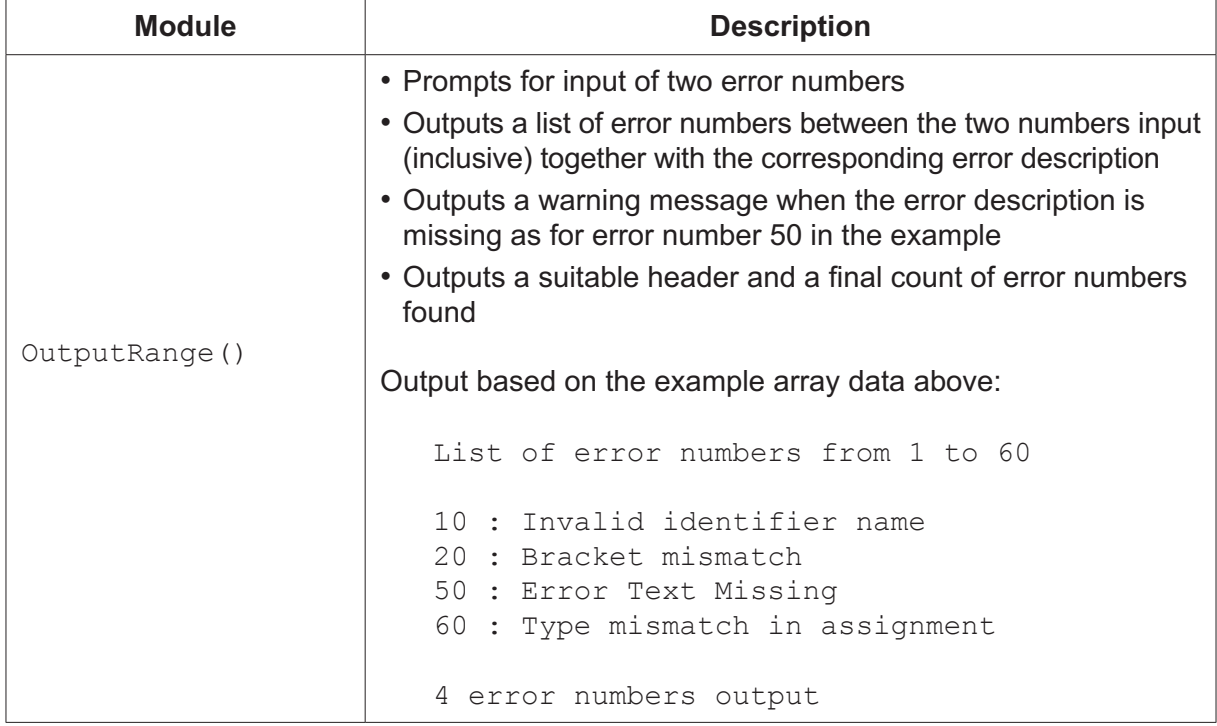

(a) Write pseudocode for module  $\text{OutputRange}()$ . Assume that the two numbers input represent a valid error number range.

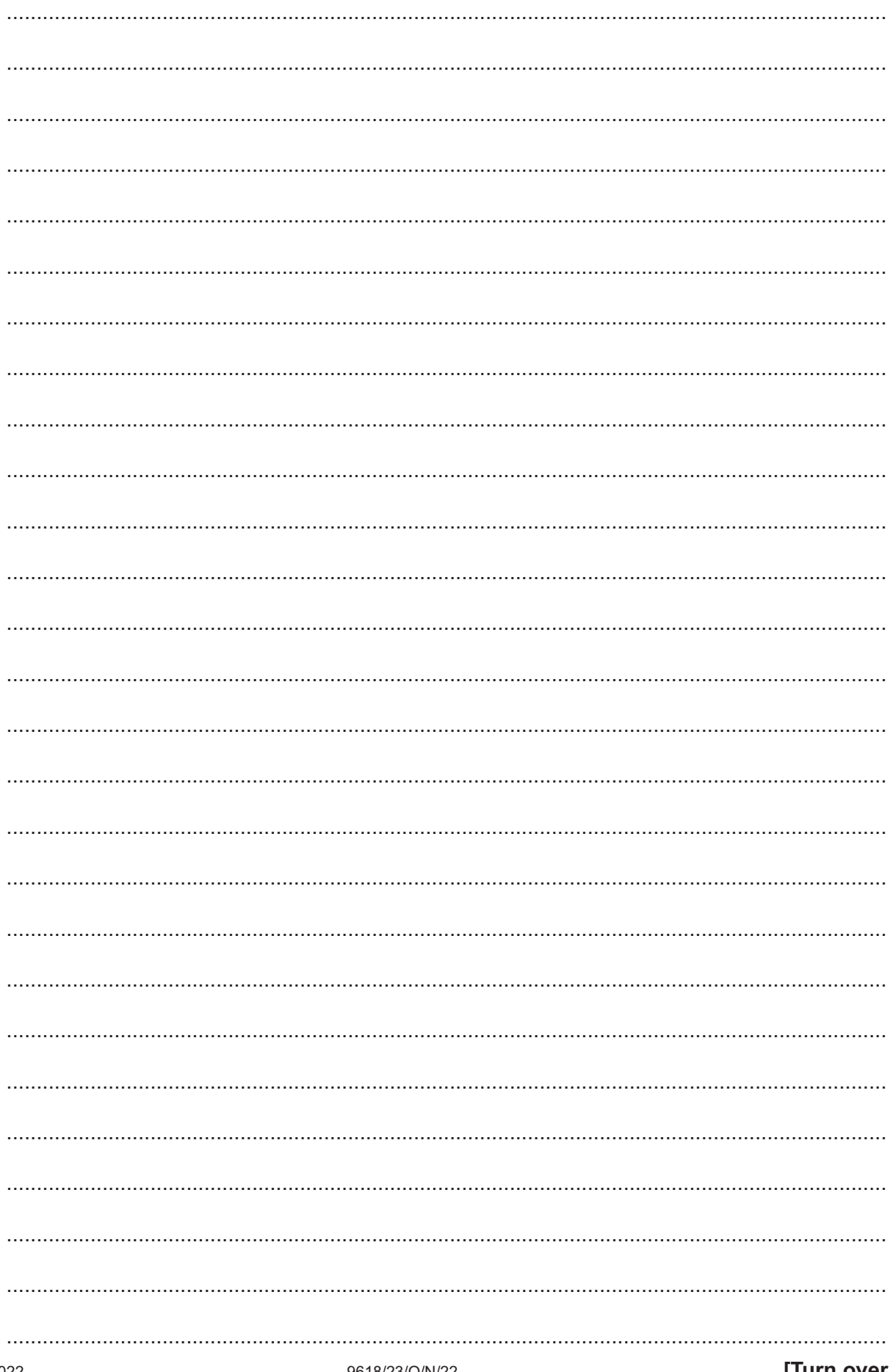

9618/23/O/N/22

**Question 7 continues on the next page.**

(b) (i) Two additional modules are defined:

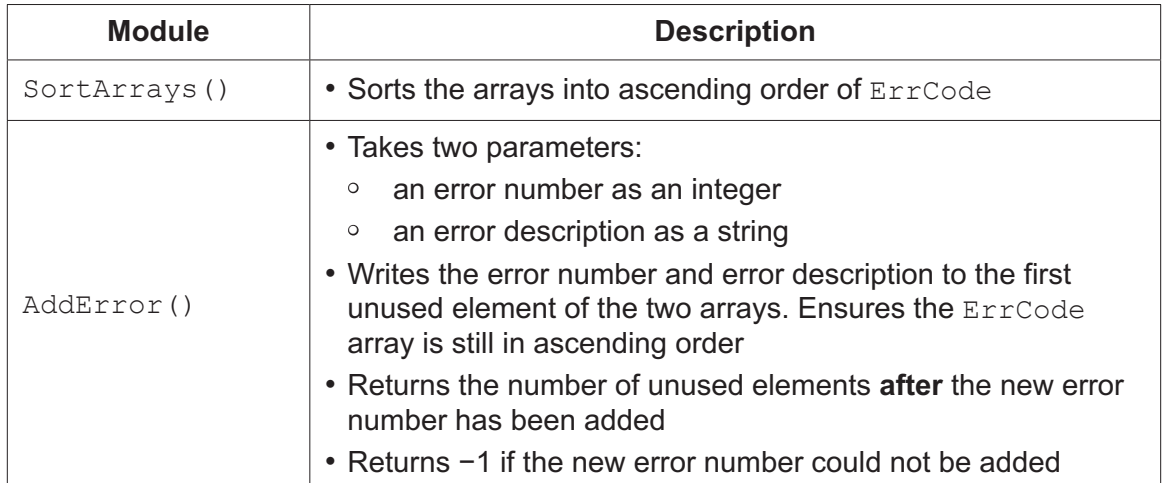

Write pseudocode for the module AddError(). Assume that the error code is not already in the ErrCode array.

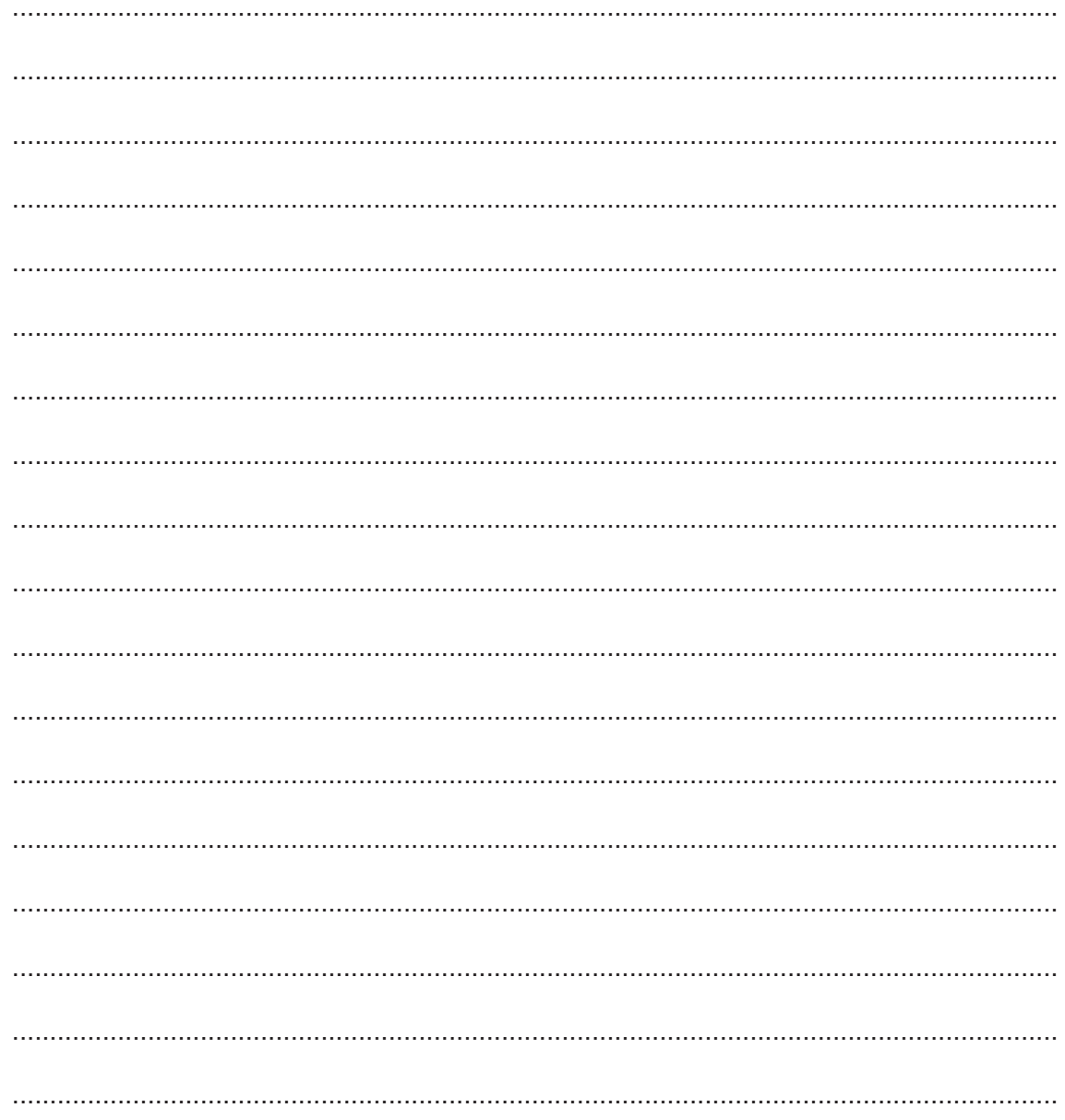

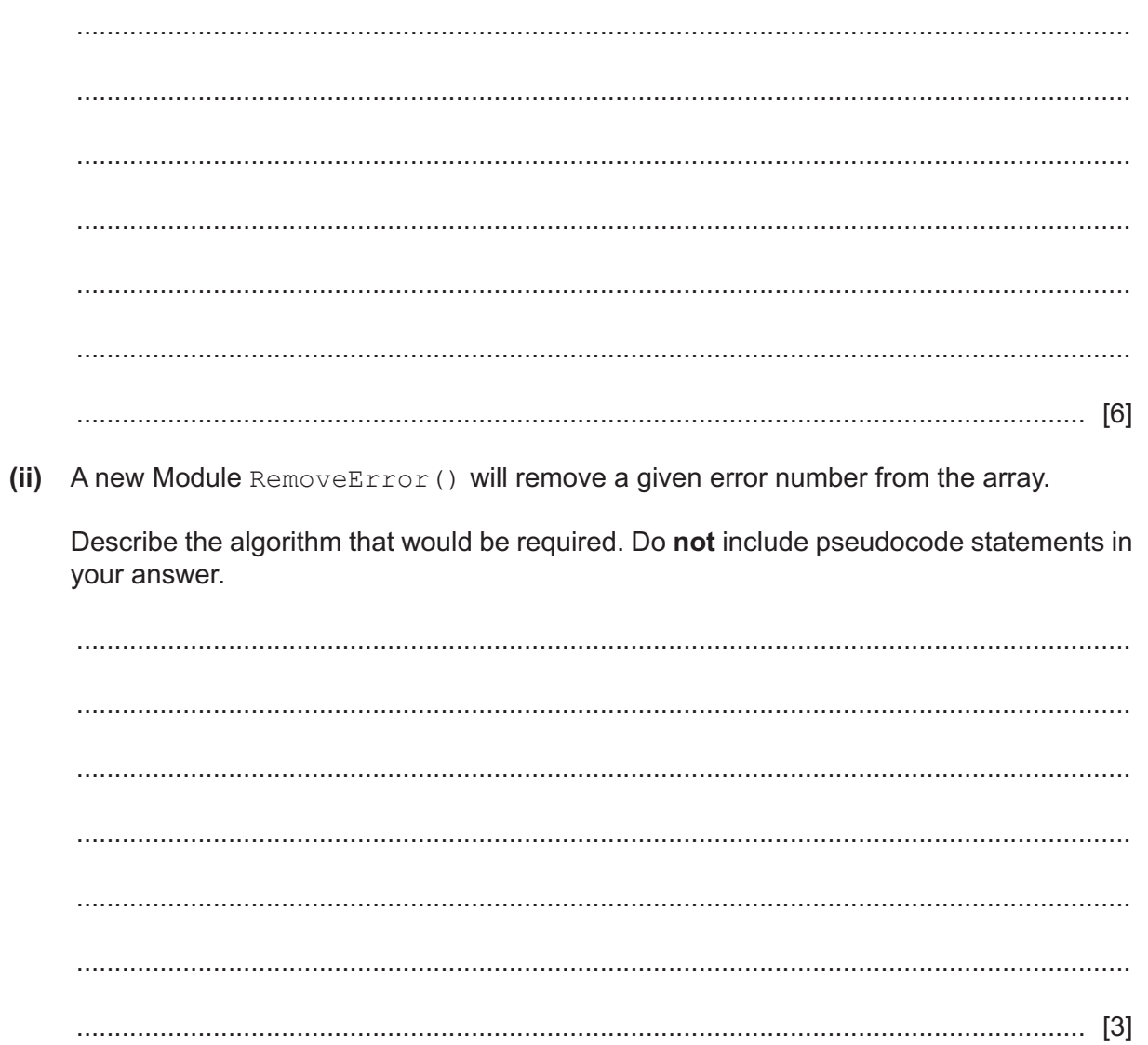

# **BLANK PAGE**

# **BLANK PAGE**

### **BLANK PAGE**

Permission to reproduce items where third-party owned material protected by copyright is included has been sought and cleared where possible. Every reasonable effort has been made by the publisher (UCLES) to trace copyright holders, but if any items requiring clearance have unwittingly been included, the publisher will be pleased to make amends at the earliest possible opportunity.

To avoid the issue of disclosure of answer-related information to candidates, all copyright acknowledgements are reproduced online in the Cambridge Assessment International Education Copyright Acknowledgements Booklet. This is produced for each series of examinations and is freely available to download at www.cambridgeinternational.org after the live examination series.

Cambridge Assessment International Education is part of Cambridge Assessment. Cambridge Assessment is the brand name of the University of Cambridge Local Examinations Syndicate (UCLES), which is a department of the University of Cambridge.